#### ПУДРАТ ШАРТНОМАСИ № //

#### Шахрихон туман

### $\frac{u}{v}$  =  $\mu\alpha\psi$  2022 um

Ушбу пудрат шартномаси «Буюртмачи» деб аталувчи Шахрихон тумани Мактабгача Таьлим булими ва унинг номидан Низом асосида иш олиб борувчи мудираси М.мамажонова бир томондан ва «Пудратчи» деб аталувчи "Исмоилжон Курилиш Ривожи" МЧЖ ва унинг номидан Низом асосида иш олиб борувчи рахбари У.Исмоилов иккинчи томондан келишув асосида амалдаги конунларга мувофик тузилди.

### **I. ШАРТНОМАНИНГ МАВЗУСИ**

1.1. «Пудратчи» мазкур шартнома шартларига мувофик «Буюртмачи»нинг 11 МТТга иситиш тизимини жорий таъмирлаш ишларини бажариб беради.

## **II. ШАРТНОМАНИНГ БАХОСИ ВА ХИСОБ КИТОБ ТАРТИБИ**

2.1. Бажарилиши лозим булган ишлар «Буюртмачи» томонидан тасдикланган сметага ва танлов комиссиясининг карори билан тасдикланган ишлар кийматига асосан жорий нархларда 37520000 (Уттиз етти миллон беш юз йигирма минг сум) сўмни ташкил этади.

2.2. Бажариладиган ишлар киймати узил кесил хисобланиб. факаттина ишлар хажми буюртмачи томонидан ўзгартирилганида ва форс мажор холатлари сабаб бўлганида кайта кўриб чикилиб, томонлар ўртасида кушимча битим билан расмийлаштирилади.

Шартнома томонлар ўртасида имзоланиб, тегишли Ғазначилик  $2.3.$ бўлимида руйхатга олингандан сўнг банк иш кунида «Буюртмачи» бажариладиган ишлар умумий кийматининг 30 фоизини яъни 10716000 (Ун миллион етти юз йигима минг сум) сумни туловлар кетма кетлигига асосан олдиндан аванс тарикасида «Пудратчи»нинг хисоб ракамига ўтказиб беради.

2.4. Бажарилган ишлар учун тўловларнинг колган 70 фонзи, яъни 25004000 (йигирма беш миллион турт минг сум) сумини  $\kappa H$ vðpamuu» томонидан топширилган бажарилган ишлар далолатномаси ва бажарилган ишлар кийматлари тўгрисидаги маълумотномалар асосида ўтказиб беради.

2.5. «Буюртмачи» охирги туловни «Пудратчи» томонидан иш тулик бажариб топширилиб, кабул килиш - топшириш далолатномаси ва бажарилган ишлар кийматлари тутрисидаги маълумотномалар асосида банк иш кунидан кечикмаган муддатда ўтказиб беради.

2.6. Бажарилган ишлар учун туловлар «Буюртмачи» томонидан пул ўтказиш йўли билан амалга оширилади.

# Ш. ТОМОНЛАРНИНГ ХУКУК ВА МАЖБУРИЯТЛАРИ

## 3.1. «Пудратчи»нинг мажбуриятлари

Шартнома имзолангандан сўнг бажариладиган объектни ИШ «Буюртмачи» дан далолатномага асосан кабул килиб олади.

Мазкур шартномада илова қилинадиған тўлов жадвалига мувофик биринчи аванс тўлови амалга оширилгандан бошлаб 5 кун муддат ичида ишларни бажаришга киришади ва ишларни бажариш календар графигига асосан 5 (беш) кун муддатда ишларни бажариб топширади.

Барча ишларни тасдикланган смета хужжатларига мувофик, мазкур шартномада назарда тутилган хажмда ва муддатларда ўзининг кучлари билан бажариш хамда «Буюртмачи»га мазкур шартнома шартларига мувофик топширади.

3.2. «Пудратчи» нинг хукуклари

Бажариб берилган иш учун олдиндан аванс хак түланишини ва ишни бажариб топширгандан сўнг тўла хажмда хисоб китоб килинишини талаб килиш;

Бажариб берилган ишин кабул килиб олиш асоссиз равищда рад этилиши натижаеида етказилган зарарни копланицини талаб килиш;

3.3. «Буюртмачи»нинг мажбуриятлари

Тасдикланган смета буйича бажарилган ишларни кабул килиб олиш;

Бажарилган ишлар учун ўз вактида хак тўлаш;

3.4. «Буюртмачи»нинг хукуклари

«Пудратчи»дан амалдаги давлат стандартлари ва бошка меъёрий хужжатлар билан таъминлашни талаб килиш;

Камчиликларни бепул бартараф этилиши ёки камчиликларни бошка шахс томонидан тўгриланиши харажатларини копланишини талаб килиш;

«Пудратчи»дан шартномада курсатилган ишларини кабул килиш коммиссияси иштирокида лойиха хужжатлари асосида ишни сифатли бажарган холда кабул килиб олиш:

«Пудратчи» томонидан ишлатиладиган материаллар ва асбоб ускуналарни шартнома шартларига ва иш хужжатларига мувофиклигини назорат килиш;

### ІУ. ТОМОНЛАРНИНГ ЖАВОБГАРЛИГИ

4.1. Томонлардан бири шартнома мажбуриятини бажармаса ёки зарур даражада бажармаса мажбуриятни бажармаган томон иккинчи томонга етказилган зарарни тўлайди;

4.2. «Пудратчи» объектни ўз вактида топширмаганлиги учун «Буюртмачи»га хар бир кечиктирилган кун учун шартнома мажбуриятлари бажарилмаган кисмининг 0,5% микдорида пеня тўлайди. Тўланадиган пеня суммаси бажарилмаган мажбуриятлар бахосининг 50 % идан ошмаслиги керак.

4.3. Аникланган нуксон ва камчиликлар «Пудратчи» томонидан ўз вактида бартараф килинмаса "Буюртмачи" тўловлар тўхтатилади. Лозим даражада бажарилмаган ишларнинг 20 % и микдорида «Пудратчи» жарима тулайди.

4.4. Бажарилган ишлар учун «Буюртмачи» томонидан ўз вактида хак тўланмаса, хар бир кечиктирилган кун учун кечиктирилган тулов суммасининг 0,4 %и микдорида пеня тулайди. Туланадиган пеняларнинг умумий суммаси кечиктирилган тўловларнинг 50 % и микдоридан ортмаслиги керак.

4.5. Туланадиган пенялар шартнома мажбуриятларини бузган тарафни иккинчи тарафга ана шу мажбуриятларни бажармаслик окибатида етказилган зарарни коплаш жавобгарлигидан озод этмайди.

## У. ФОРС МАЖОР ХОЛАТЛАР

Ушбу шартнома буйича мажбуриятларни тулик ёки кисман бажарилмаслиги табиат ходисалари ва бошка енгиб булмайдиган куч холатлари натижасида келиб чикса ва бу холатлар шартнома шартларини бажарилишига бевосита таъсир этса томонларнинг жавобгарликдан озод этилиши Конун хужжатларида белгиланган тартибда куриб чикилади.

## **VI. ШАРТНОМАНИ ЎЗГАРТИРИШ, БЕКОР КИЛИШ ВА** НИЗОЛАРНИ ХАЛ КИЛИШ ТАРТИБИ

6.1. Мазкур шартнома белгиланган шаклда томонларнинг ўзаро келишувига мувофик ўзгартирилиши ва бекор килиниши мумкин.

6.2. Мазкур шартнома буйича юзага келиши мумкин булган низо ва келишмовчиликлар ўзаро мухокама йўллари билан хал этилади. Агарда ўзаро мухокама йўли билан хал этиш имкони булмаса Конун хужжатларида белгиланган тартибда Хўжалик суди оркали хал этилади.

## **VII. ШАРТНОМАНИНГ АМАЛ ҚИЛИШ МУДДАТЛАРИ**

7.1. Шартнома томонлар имзолаб, худудий Газначилик булимила руйхатга олинган кундан кучга кириб, 31 декабрь 2022 йилгача амал килади.

7.2. Шартнома 2 нусхада тузилиб, иккала нусхаси хам хукукий жихатдан тенг кучли хисобланади.

### **VIII. ТОМОНЛАРНИНГ РЕКВИЗИТЛАРИ**

#### «ПУДРАТЧИ»

### «БУЮРТМАЧИ»

 $\overline{\alpha}$ » МЧЖ Шахрихон туман мактабгача таълим булими Манзил: Шахрихон тумани Мусажалил «Исмолижон курилиш Ривожи» МЧЖ кўчаси III.x/B: 100022860032307091100251024 Манзили: Шахрихон туман калача мфй Стир: 305156363 МФО:00014  $x/p$ : 20208000905067705001 ОКОНХ: 92400 Газначилик булинмаси номи: Молия «Хамкорбанк» шахрихон туман Вазирлиги газначилиги ягона газначили филиали, МФО: 00039 СТИР: 306363819 x/p 2340 2000 3001 0000 1010 Тошкент шахар Марказий банк ХККМ МФО: 00014, СТИР 201122919 MA Pare О.Мамажонов SMOILION  $Pa$ x<del>émp</del> М.Мамажо OURILISH MAK **RIVOI** 182.0

D.GOV.UZ тизими орқали ЭРИ билан тасдиқланган, Хужжат коди VB7245487233

## YURIDIK AHAMIYATGA EGA HUJJATLARNING QONUN HUJJATLARIGA MUVOFIQLIGI TO'G'RISIDA HUQUQIY **XULOSA**

No SH51735785

1. Loyihaning turi

Shartnoma

2. Lovihaning nomi PUDRAT SHARTNOMASI

«Buyurtmachi» deb ataluvchi Shaxrixon tumani Maktabgacha Talim bulimi va uning nomidan Nizom asosida ish olib boruvchi mudirasi M.Mamajonova bir tomondan va «Pudratchi» deb ataluvchi "Ismoiljon Kurilish Rivoji" MChJ va uning nomidan Nizom asosida ish olib boruvchi raxbari U.Ismoilov ikkinchi tomondan kelishuv asosida amaldagi qonunlarga muvofiq, 11 MTTga isitish tizimini joriy ta'mirlash ishlarini bajarib berish shartnoma loyxasi yuzasidan.

3. Loyiha ishlab chiquvchisi va kiritilgan sana haqidagi ma'lumot

Shaxrixon tuman Maktabgacha Talim bo'limi tomonidan 06.05.2022 yilda shartnoma loyihasi ishlab chiqilgan.

Shartnoma loyihasi amaldagi qonun hujjatlariga muvofiq ishlab chiqilgan va uni qabul qilish maqsadga muvofiq.

Yuridik xizmat koʻrsatish markazi Bosh vuristkonsulti

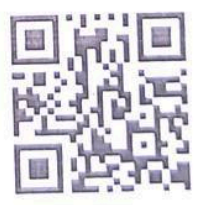

X.Ulugbekov 2022 vil "10"may

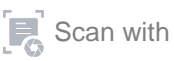